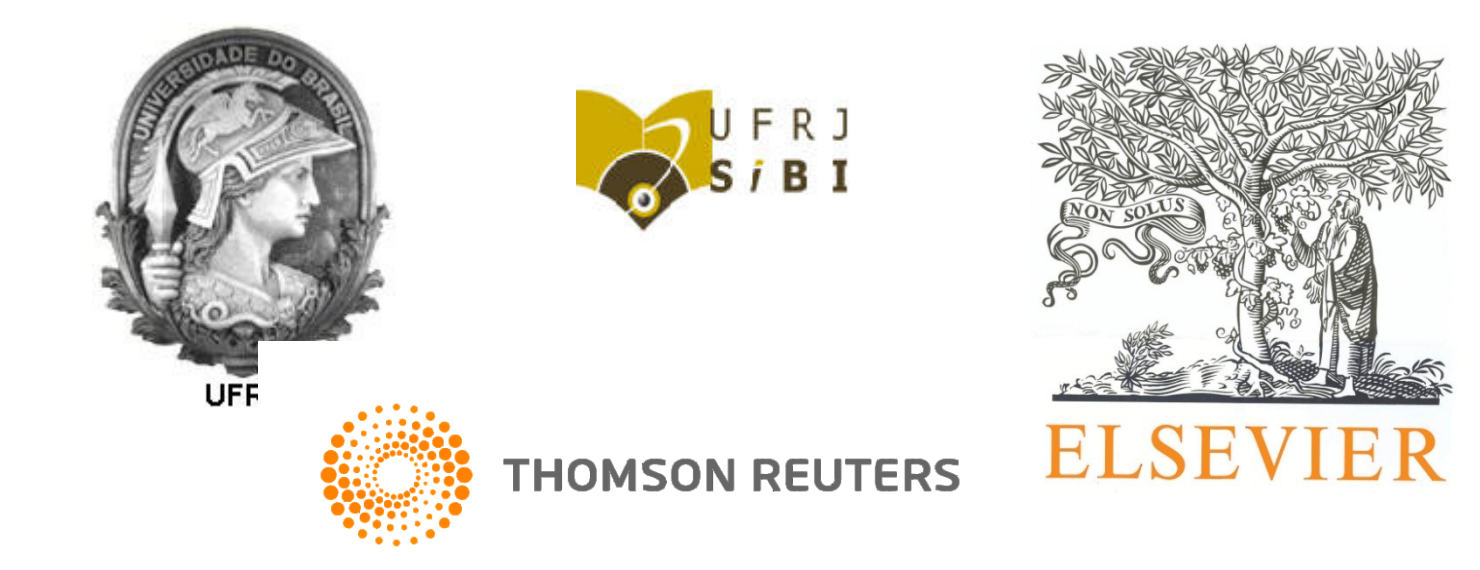

#### Scopus e Web of Science

Treinamento Sibi 28 e 29 de abril de 2015

## Web of Science<sup>™</sup> Apresentação

- Base multidisciplinar do Grupo Thomson Reuters™.
- Pioneira no desenvolvimento de índices de citações.
- Cobre mais de 250 disciplinas, de 1945 até o presente.
- Indexa diversas outras bases, como por exemplo: Derwent Innovations Index™ (patentes), Medline e SciELO.

## Web of Science™ Principais recursos

- Alertas de citações e pesquisas.
- Índices de citações e fator de impacto.
- Enviando artigos para EndNote<sup>®</sup> Online.

### Como cadastrar alertas de citação de um artigo

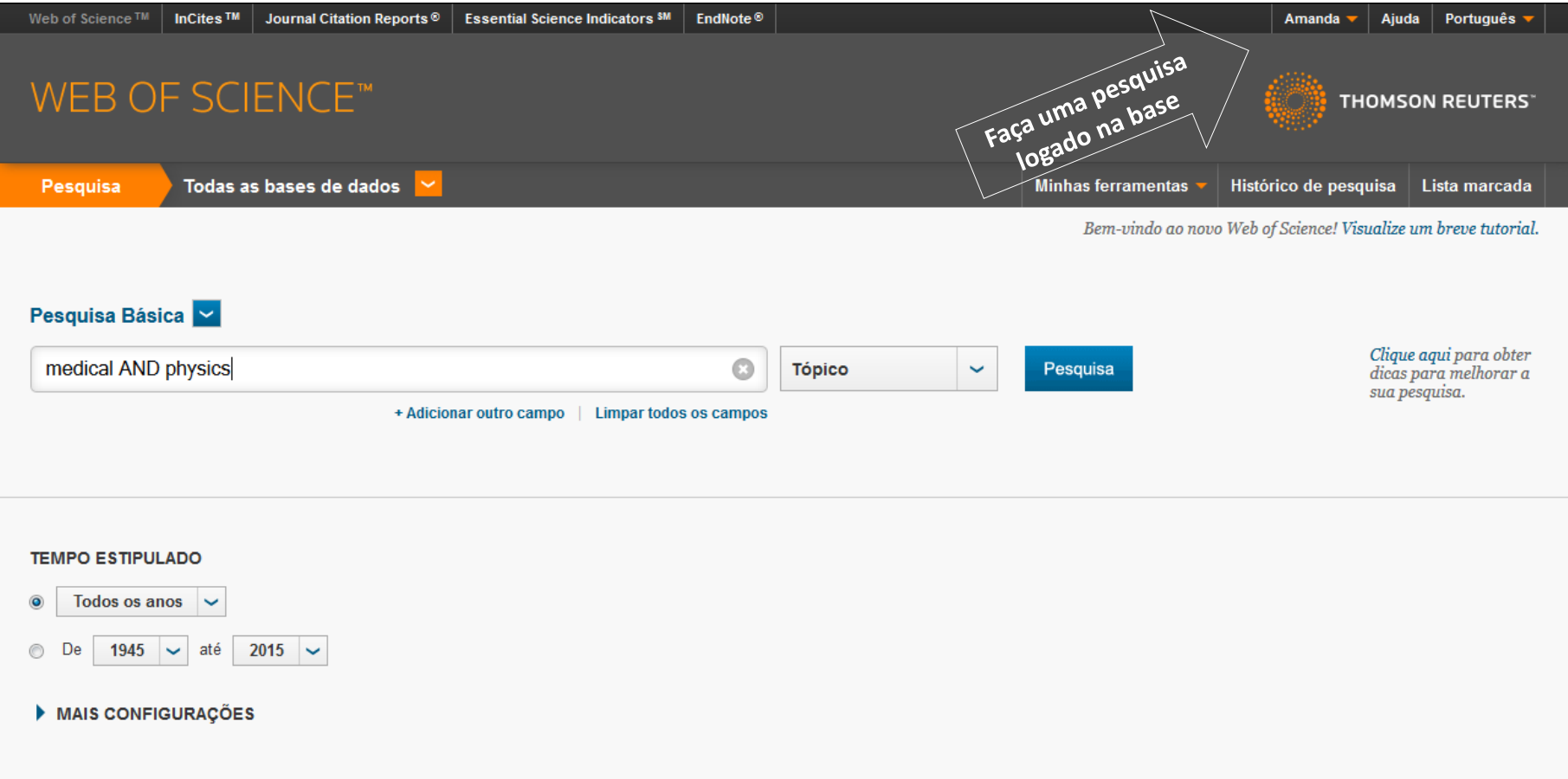

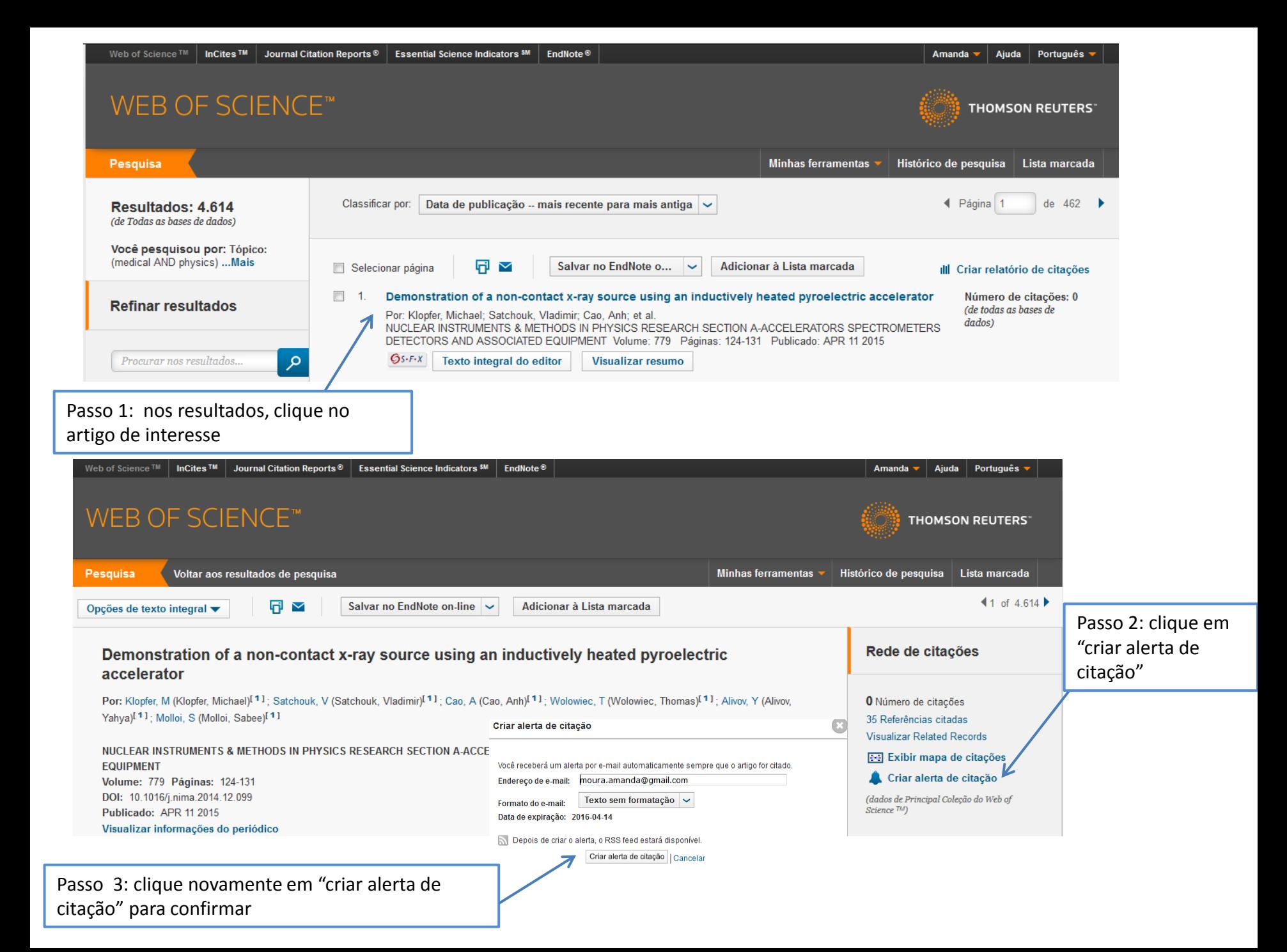

### Criando alerta para uma pesquisa

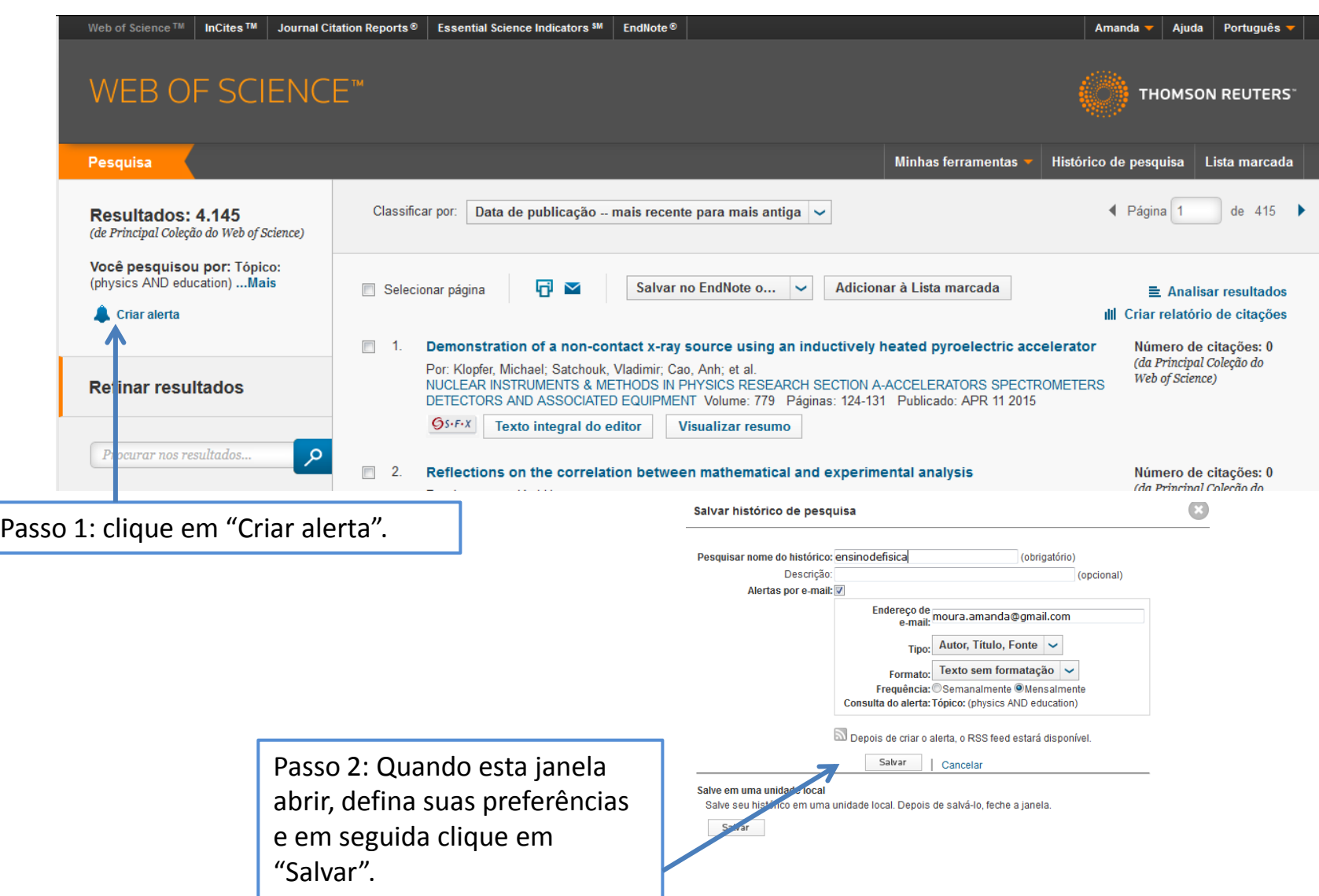

#### Gerenciando alertas

**Minhas ferramentas** 

Pesquisas e alertas salvos

**EndNote®** 

ResearcheriD

- Na tela de resultados clique em
- A tela abaixo será aberta:

![](_page_6_Picture_29.jpeg)

# Índice de citações para artigos

**三 Analisar resultados** • Na tela de resultados da busca clique em **il e analisar resultados** 

![](_page_7_Figure_2.jpeg)

## Índice de citações e fator de impacto para periódicos

• Na página de busca ou dos resultados, clique

![](_page_8_Figure_2.jpeg)

![](_page_9_Picture_16.jpeg)

MARK ALL UPDATE MARKED LIST Journals 1 - 20 (of 78)

 $\sim$ 

 $|($  ((((1212141))))

Page 1 of 4

## Enviando arquivos para o EndNote® Online

- O EndNote® online é uma plataforma para gerenciamento de referências e elaboração de bibliografias automáticas.
- O acesso à ele é gratuito através da Web of Science™. A versão software é paga.

• Para enviar arquivos para o Endnote®

![](_page_11_Picture_16.jpeg)

![](_page_12_Picture_16.jpeg)

T

![](_page_12_Picture_17.jpeg)

## Scopus<sup>®</sup>

É uma base referencial do grupo Elsevier:

- 21.000 revistas revisadas por pares (2.800 são de acesso aberto).
- 70.000 de livros.
- 24 milhões de Patentes.
- $\checkmark$  É retrospectiva a 1960.
- $\checkmark$  São adicionados aproximadamente 2 milhões de registros a cada ano.

## Scopus® Principais recursos

- Alertas de citações e pesquisas.
- Índices de citações e fator de impacto.
- Elaboração de bibliografias automáticas.

#### Alerta de citação de artigos

![](_page_15_Picture_36.jpeg)

#### Alerta para busca

![](_page_16_Picture_32.jpeg)

#### Gerenciando alertas

![](_page_17_Picture_4.jpeg)

#### Criação de bibliografias automáticas

![](_page_18_Picture_53.jpeg)

Meléndez-Ortiz, H. I., Alvarez-Lorenzo, C., Burillo, G., Magariños, B., Concheiro, A., & Bucio, E. (2015). Radiation-grafting of N-vinylimidazole onto silicone rubber for antimicrobial properties. Radiation Physics and Che www.scopus.com

 $H<sub>2</sub>$ 

Pandola, L., Andenna, C., & Caccia, B. (2015). Validation of the Geant4 simulation of bremsstrahlung from thick targets below 3 MeV. Nuclear Instruments and Methods in Physics Research, Section B: Beam Interactions with Ma Retrieved from www.scopus.com

# Índices de citação

• Índices de citações de artigos a partir de uma busca

![](_page_19_Picture_32.jpeg)

#### Índices de citação de artigos a partir de uma busca

#### • Visualização do resultado

Citation overview This is a overview of citations for the documents you selected

20 cited documents Back to document results | Save these documents to My list Document h-index: 4 Scopus does not have complete citation information for articles published before 1996. **2** View h-graph  $\begin{array}{c}\n\text{Citations} \\
\circ \end{array}$ 2011 to 2015 Date range:  $\overline{\phantom{a}}$ ◯ Exclude self citations of all authors 2011 2012 2013 2014 2015 ◯ Exclude Citations from books **Years** Edit the data for this graph and Update the citation table below.

![](_page_20_Picture_54.jpeg)

## Fator de Impacto de Periódicos

• Na página inicial, clique em "Compare journals":

![](_page_21_Figure_2.jpeg)

Note: Scopus does not have complete citation information for articles published before 1996.

## Dúvidas?! Entre em contato conosco:

Amanda Moura de Sousa Biblioteca do Instituto de Física

Email: **amandamoura@if.ufrj.br** Facebook:<https://www.facebook.com/bibliotecaIF> Telefone: (+5521)3938-7693 Email Sibi: [sibi@sibi.ufrj.br](mailto:sibi@sibi.ufrj.br)